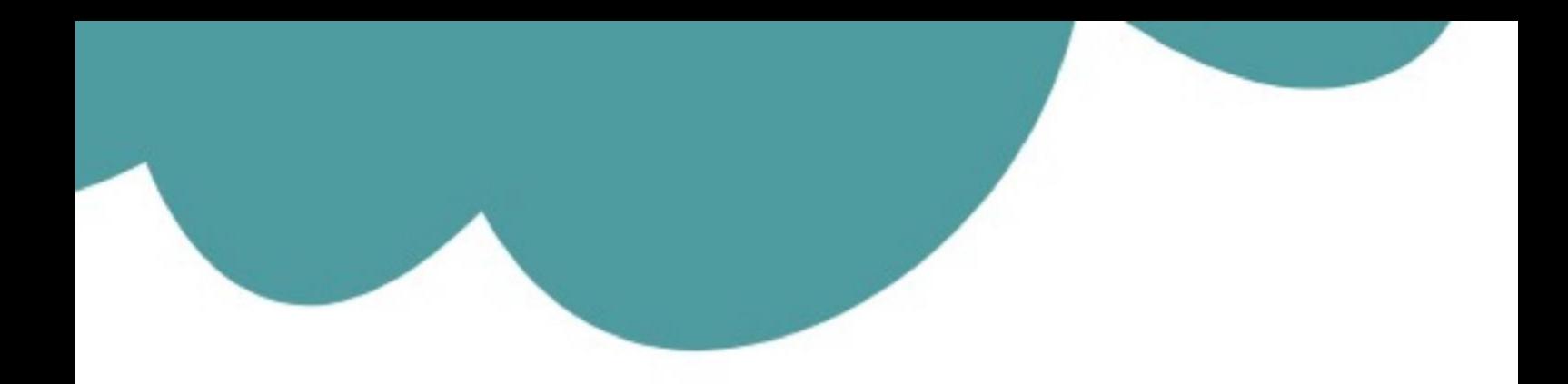

# تم تحميل وعرض المادة من

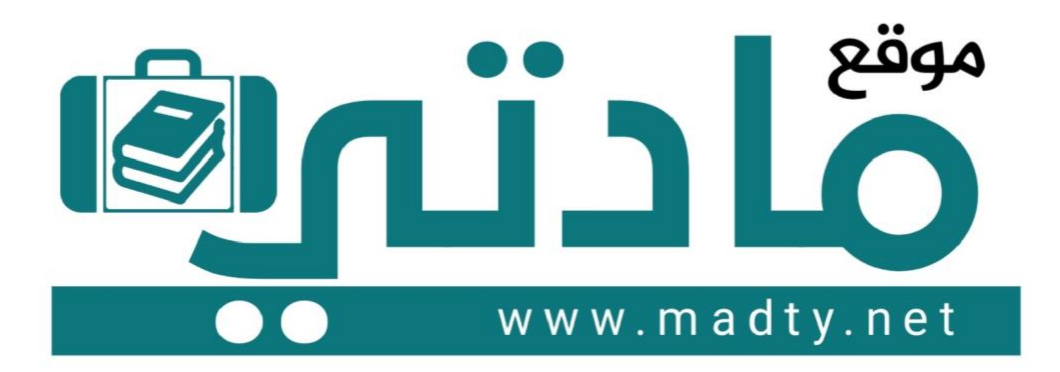

موقع مادتي هو موقع تعليمي يعمل على مساعدة المعلمين والطلاب وأولياء الأمور في تقديم حلول الكتب المدرسين والاختبارات وشرح الدروس والملخصات والتحاضير وتوزيع المنهج لكل المراحل الدراسين بشكل واضح وسهل مجانأ بتصفح وعرض مباشر أونلاين وتحميل على موقع مادتي

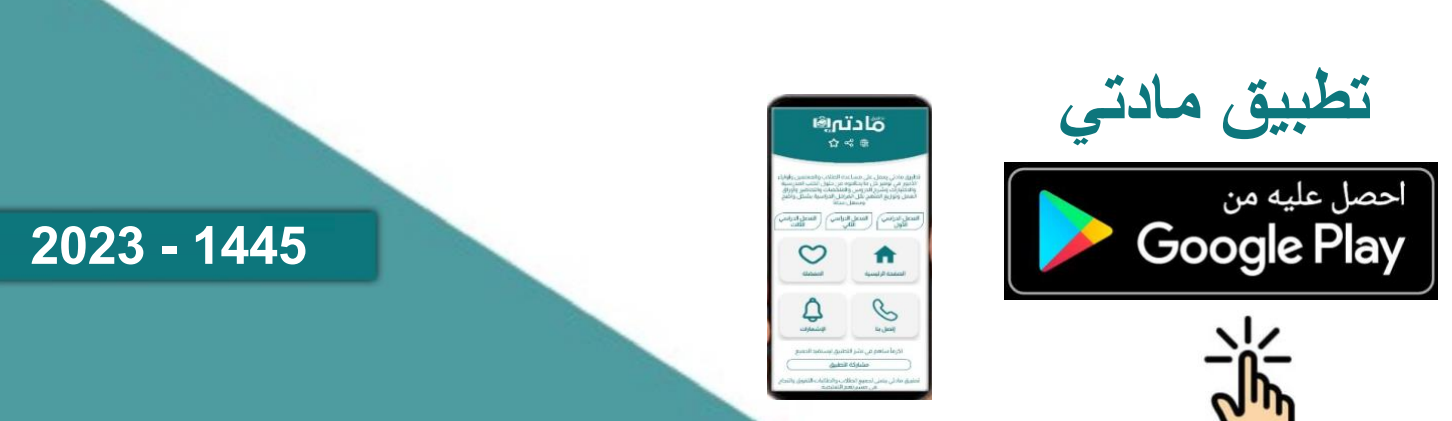

**االسم :** ................................................................................................................. **الصف :** ......................................................................... **20**

**السؤال األول : أ- ضع عالمة √ أمام العبارات الصحية و X أمام العبارات الخاطئة: -** 

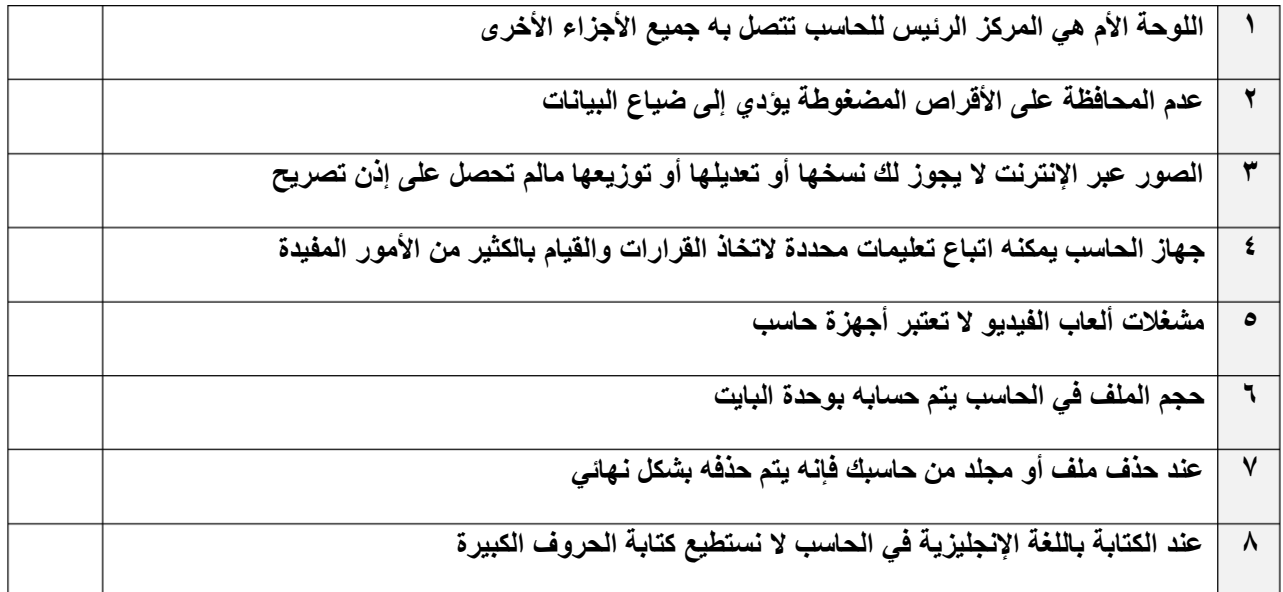

## **ب- تتوفر في األسواق أنواع مختلفة من أجهزة الحاسب ، أذكر أربعة منها:**

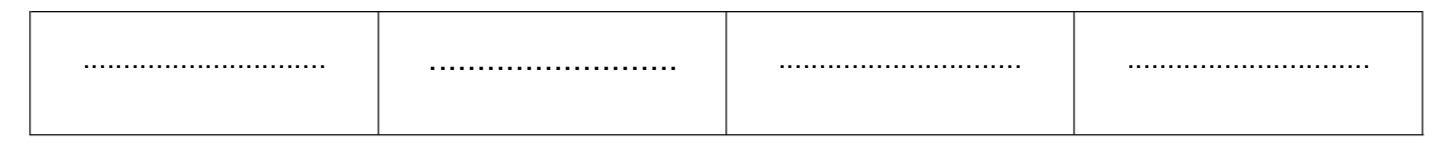

#### **السؤال الثاني : اكتب المصطلح المناسب أسفل كل صورة مما يلي :**

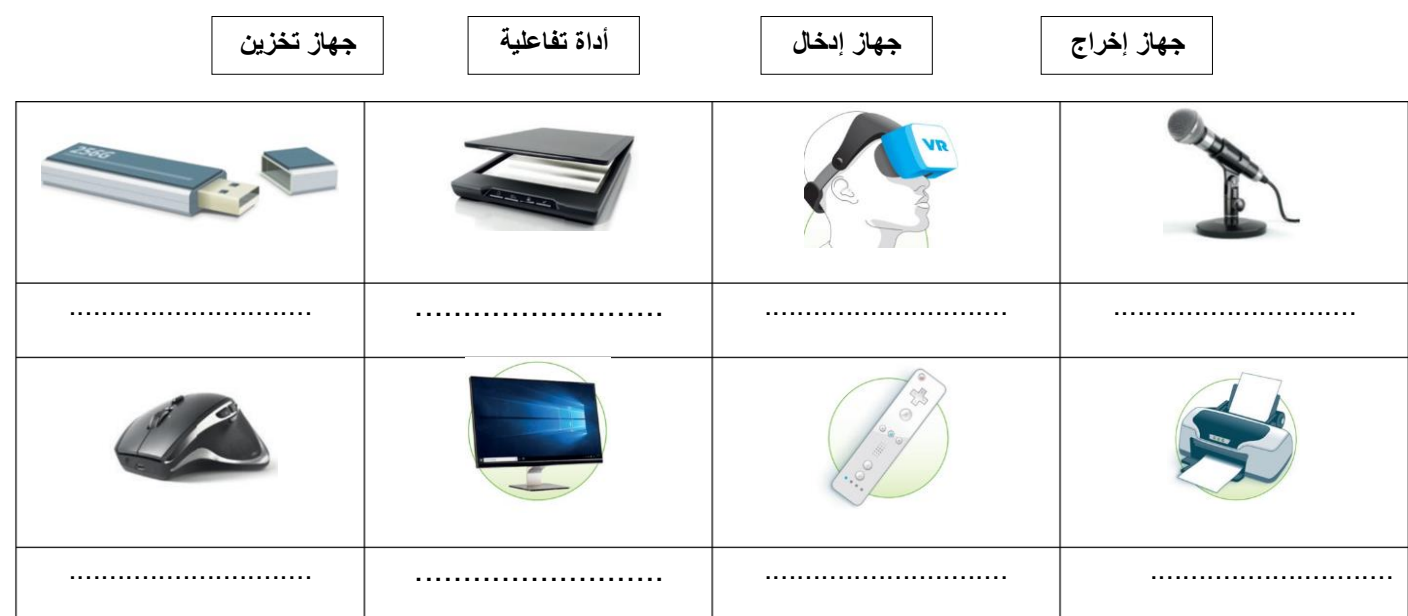

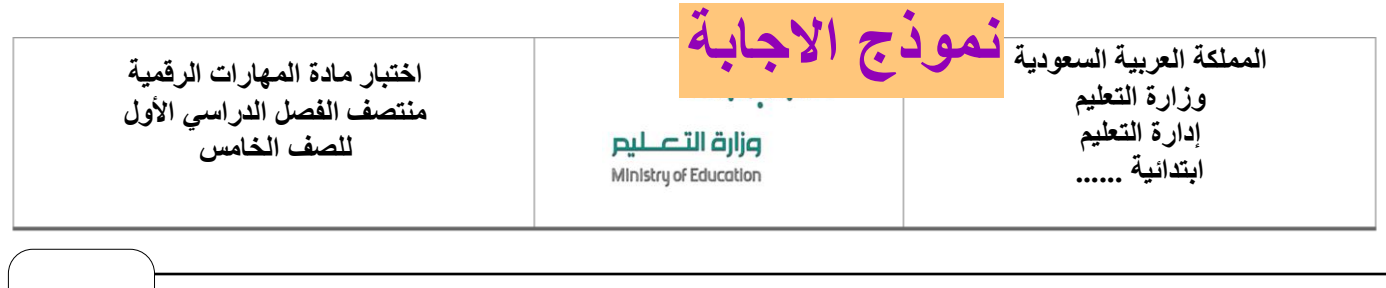

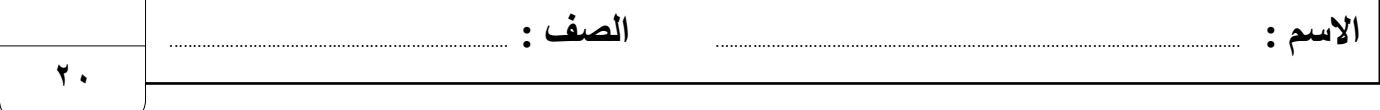

# **السؤال األول : أ- ضع عالمة √ أمام العبارات الصحية و X [أمام العبارات الخاطئة: -](https://play.google.com/store/apps/details?id=com.edu.madty)**

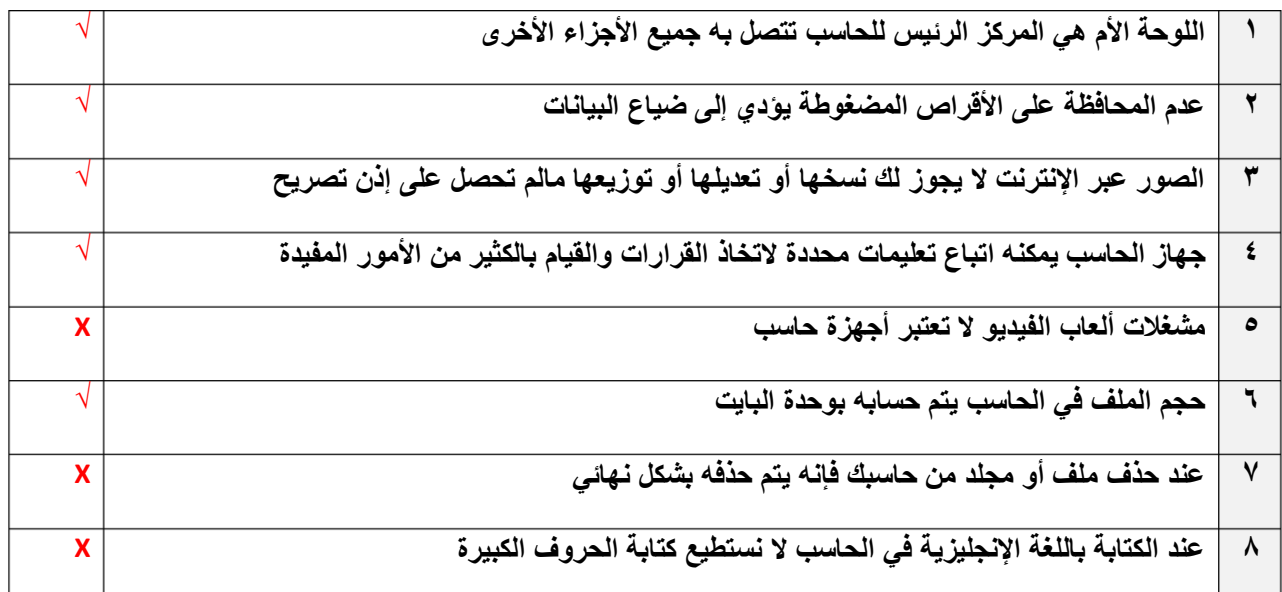

## **ب- تتوفر في األسواق أنواع مختلفة من أجهزة الحاسب ، أذكر أربعة منها:**

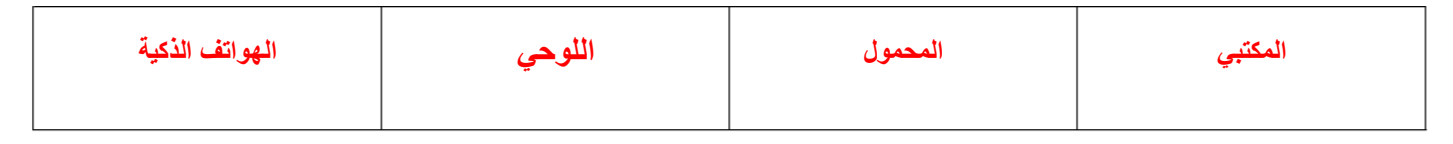

**السؤال الثاني : اكتب المصطلح المناسب أسفل كل صورة مما يلي :**

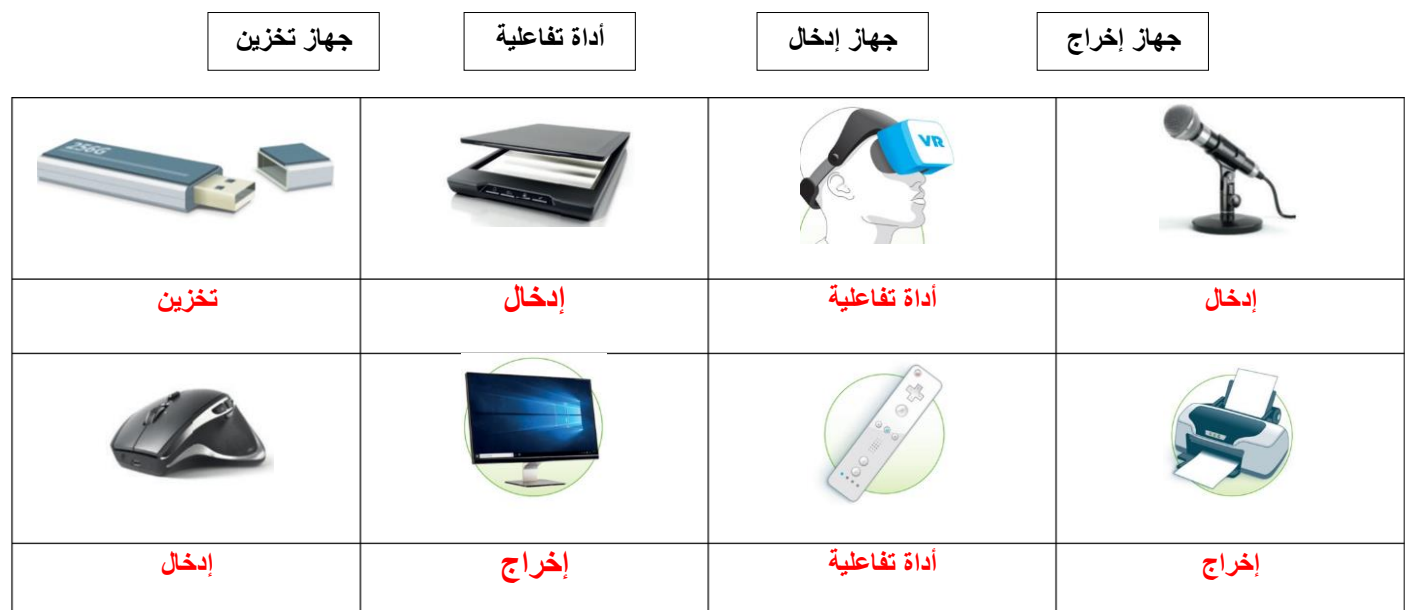

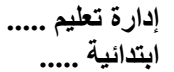

----------------

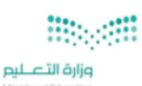

**اختبار أعمال السنة النظري لمقرر المهارات الرقمية للصف الخامس االبتدائي 20 للفصل الدراسي األول1445هـ** 

**اسم الطالب / الفصل/**

**السؤال األول : اختر اإلجابة الصحيحة لكل من العبارات التالية-:**

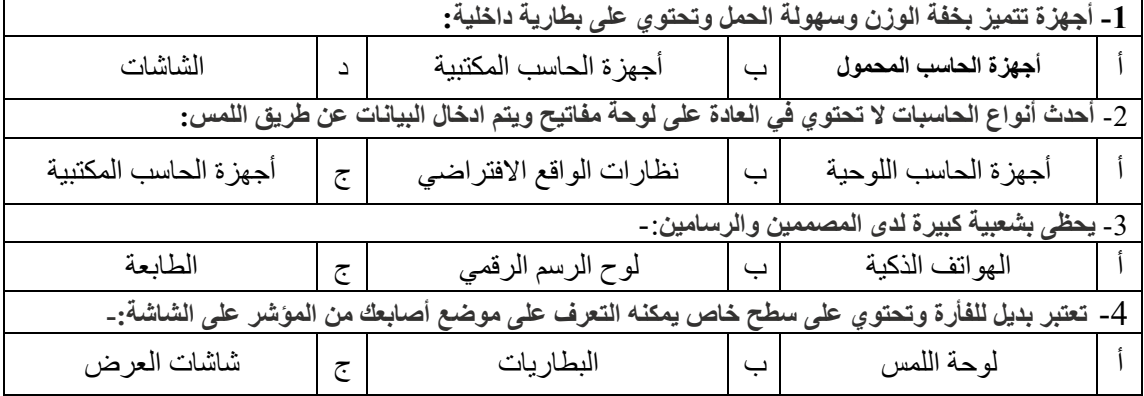

**السؤال الثاني: صنّف المصطلحات التي أمامك من خالل كتابة كل مصطلح في العامود المناسب : -** 

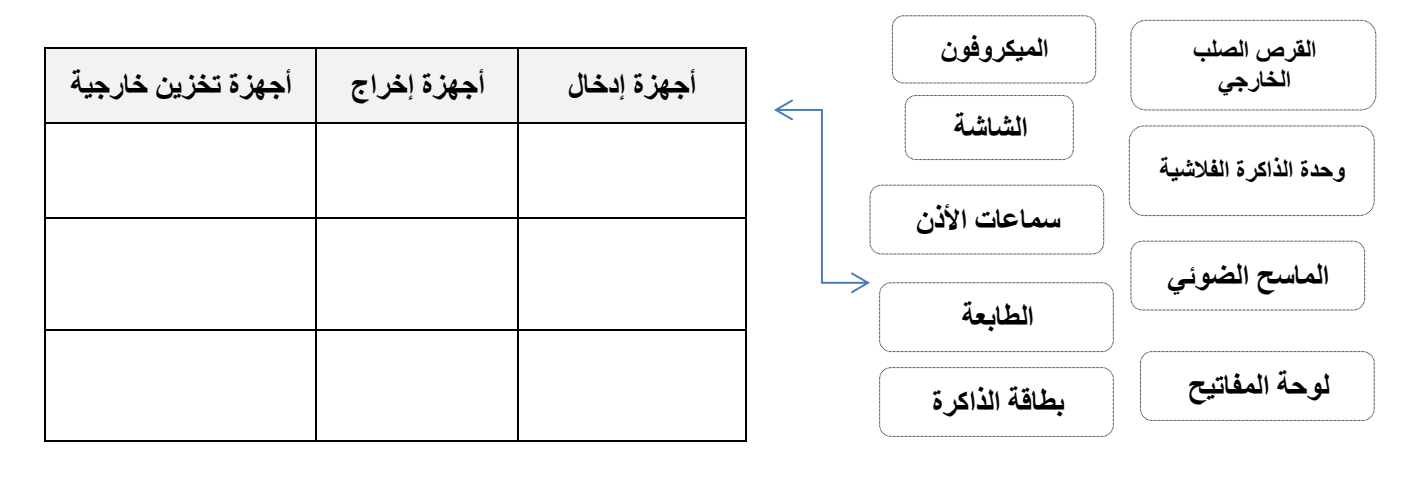

**السؤال الثالث- ضع عالمة )√( أو )Х )أمام العبارات التالية:** 

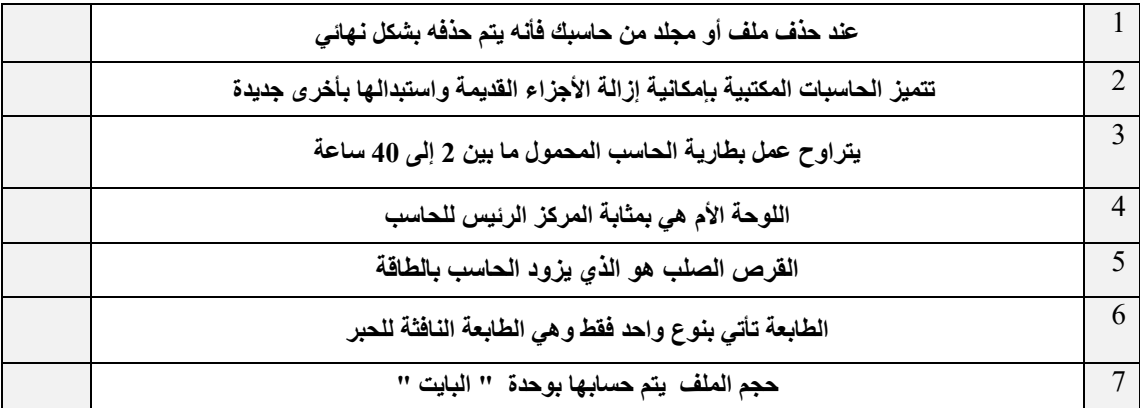

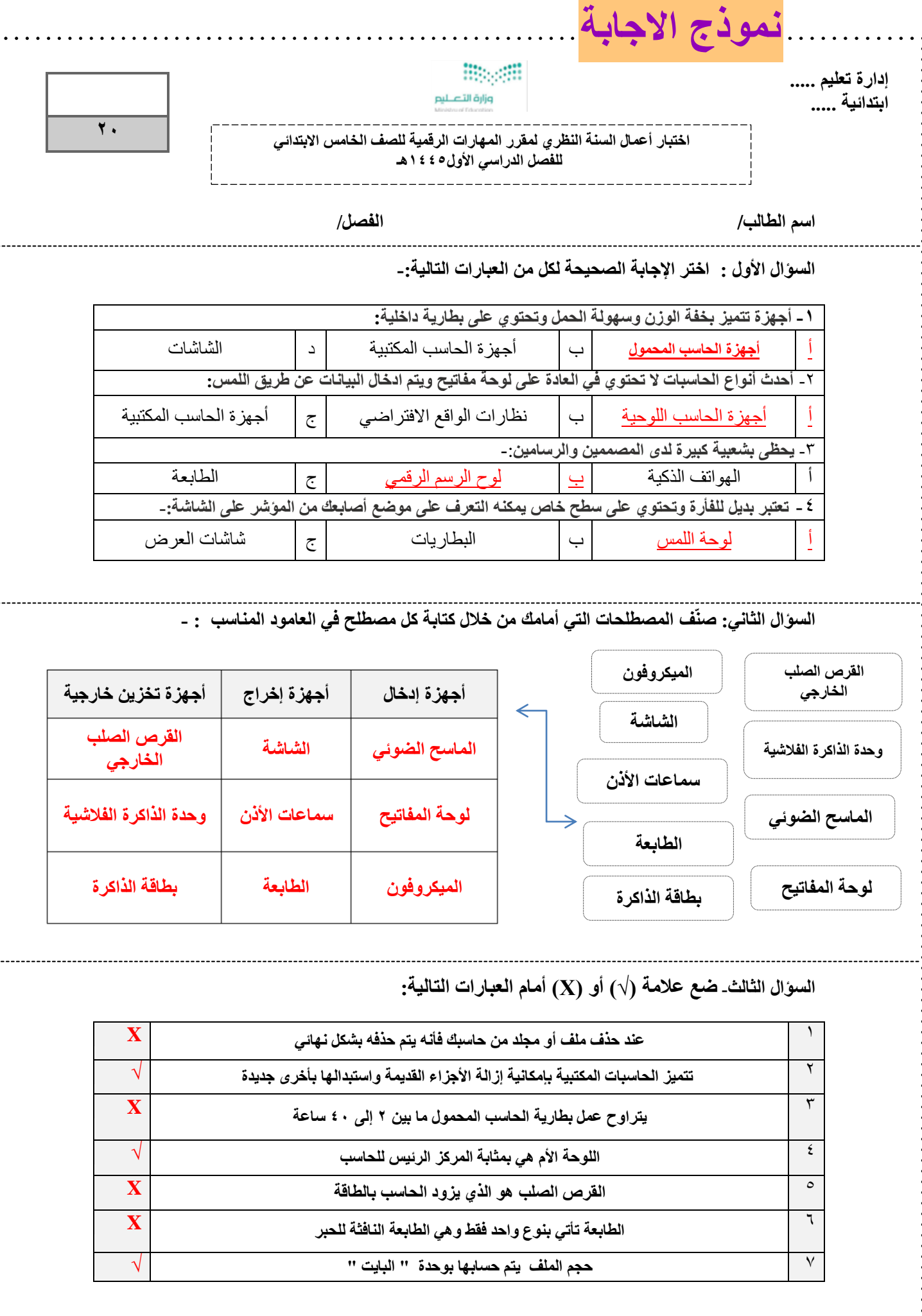

 $\ddot{\cdot}$  :

 $\ddot{\cdot}$ 

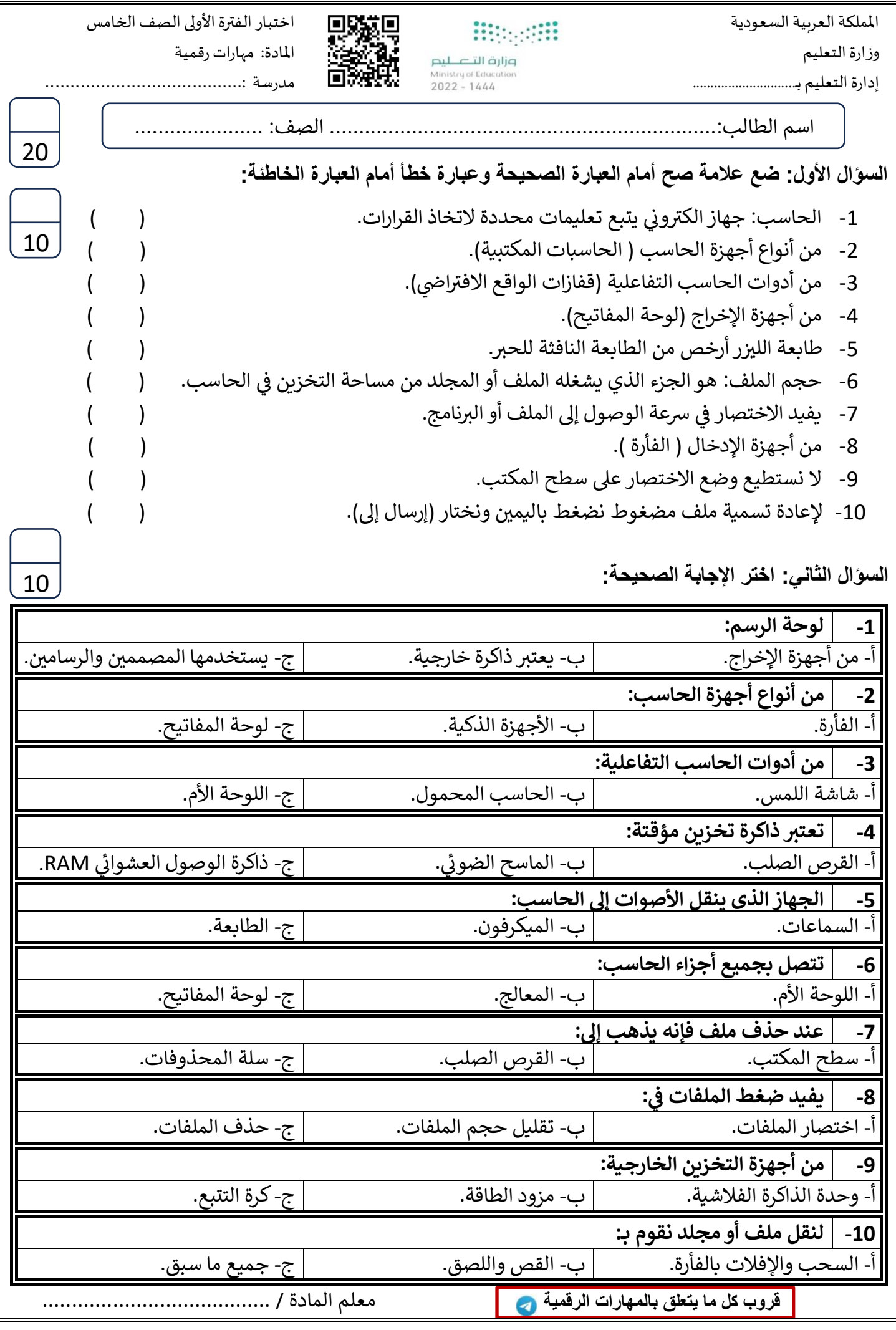

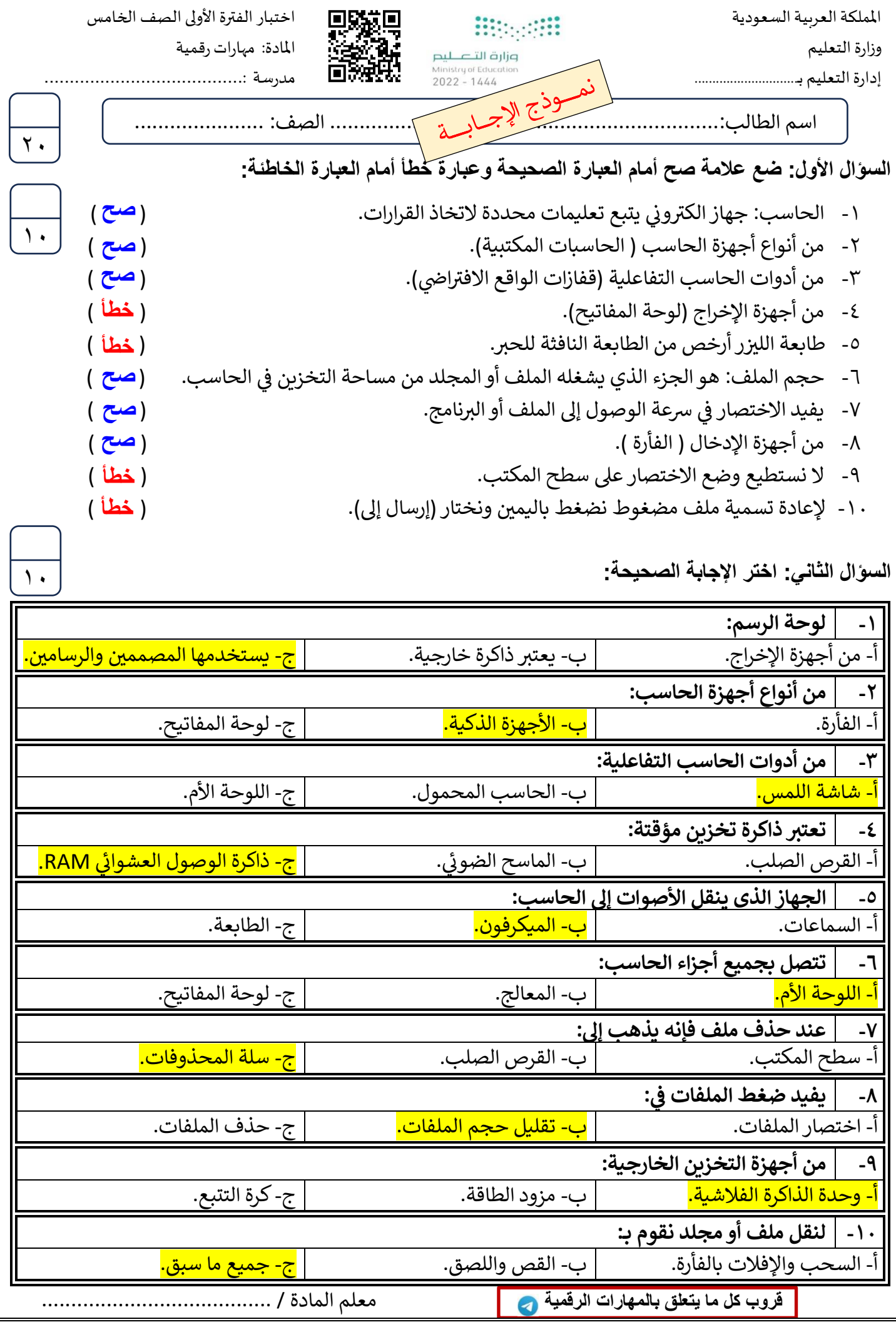